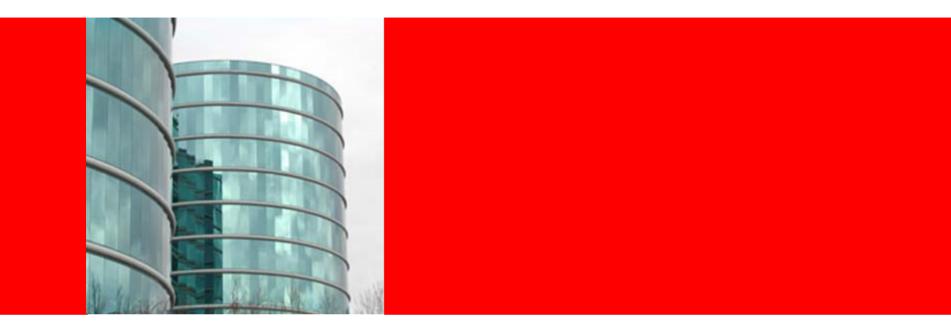

# **ORACLE**<sup>•</sup> File Store Provider

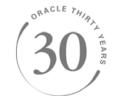

**Bob Wicklund Consulting Technical Senior Director** 

**Overview** 

- Business Case for Abstracted File Store
- What is File Store Provider?
- Functionality Overview
  - File System
  - Relational Database

#### Setup and Configuration

- Partitions and Storage Rules
- Examples
- Important Considerations

**Business Case for Abstracted File Store** 

- Need enhanced management of files on file system
  - Overcome limitations associated with directory structure
  - Overcome limitations with number of files per directory
- Need to integrate repository management with database management
  - Consistent monitoring processes
  - Consistent backup/recovery processes
  - Leverage db technologies for de-duplication and compression
- Need to leverage different storage devices
  - Content Addressed Storage (CAS) systems
  - Write-only devices

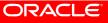

## File Store Provider What is File Store Provider?

- A content server component that implements a file store system for data management
- Allows configuration of files stored in the file system
   Vault and weblayout directory path construction
- Allows for multiple file stores per content server instance
- Allows for storage of files in relational database
- Allows custom file stores to be implemented
   For other storage devices like CAS and WORM

**Functionality Overview** 

#### Compatibility

- Content 10gR3 and later
- For DB storage, Oracle DB 10g and later

#### • File System Configurations

- Multiple, configurable vault and weblayout locations
- Rule-based storage definition

#### Database Configurations

- Vault and/or weblayout in database

#### • "Webless" store (File System or DB)

- Any files not converted will not be copied to weblayout location
- Web URL will redirect to vault location

**Setup and Configuration** 

- Component "bundled" with content server but not enabled by default
- Component creates three new metadata fields
  - xPartitionId
  - xWebFlag
  - xStorageRule
- Default file store needs to be "upgraded" after installation of component before new functionality can be used

Providers

| Provider           | Descriptic | Туре      | Connection State  | Last Activity Date | Action                     |
|--------------------|------------|-----------|-------------------|--------------------|----------------------------|
| SystemDatabase     | System I   | database  | 15 out of 15 conn | 3/11/07 5:32 PM    | <u>Info</u><br><u>Test</u> |
| SystemServerSocket | System :   | incoming  | good              | 3/11/07 5:32 PM    | <u>Info</u><br><u>Test</u> |
| refinery_10gR3     | Connect    | outgoing  | good              | 3/11/07 5:32 PM    | <u>Info</u><br><u>Test</u> |
| DefaultFileStore   | Default I  | FileStore | good              |                    | <u>Info</u><br><u>Test</u> |

## File Store Provider Partitions

- Create different storage locations for files
- Content distributed across known partitions in round-robin fashion (when used in a Storage Rule)

| mypartition | 1                       |                         | Cite                    |   |  |  |
|-------------|-------------------------|-------------------------|-------------------------|---|--|--|
|             | mypartition1            |                         | C:\stellent3\partition1 |   |  |  |
| Partition   |                         |                         |                         |   |  |  |
| P           | artition Name:          | mypartition1            |                         |   |  |  |
| Pa          | artition Root:          | C:\stellent3\partition1 |                         | ] |  |  |
| C           | apacity Check Interval: | 300                     |                         | ] |  |  |
| SI          | ack Bytes:              | 300                     |                         | ] |  |  |
| D           | uplication Methods:     | сору                    |                         | • |  |  |
| Is          | Active:                 |                         |                         |   |  |  |

7

**Storage Rules** 

- Allows explicit configuration of how and where files are stored
- Can have multiple rules
- Can use DB storage and FS storage on same instance

| Edit File Store Provider              |                                                                                                    |
|---------------------------------------|----------------------------------------------------------------------------------------------------|
| Provider Name<br>Provider Description | DefaultFileStore<br>Default File Store Provider                                                                                                    |
| Storage Rules                         | MyRule2  Edit rule Add new rule default MyRule1 Upc MyRule2                                                                                                    |
| Metadata Implementor                  | intradoc.filestore.filesystem.FileSystemMetadataImplementor                                                                                                    |
|                                       | ned to a revision via the xStorageRule metadata field. If this value is not set, the system chooses the 'default' rule. In most usage scenarios,<br>and controlled via a content profile. However, if so desired, the administrator may choose to make it visible on the user interface.<br>MyRule2 v Edit rule<br>Add new rule<br>default<br>MyRule1<br>Update Reset |

## File Store Provider Storage Rules: Example 1

| Storage | Rule | Name | MyRule1 |
|---------|------|------|---------|
|---------|------|------|---------|

| • File system only<br>Files will be stored by the set of the set of t | guire conversion and is tied to the metadata field xwebFlag.                                                                         |
|----------------------------------------------------------------------------------------------------|----------------------------------------------------------------------------------------------------|
| O <b>JDBC S(</b><br>Files will be st. Vault Path                                                                                                    | renditions on the file system. Use the options below to force renditions to be stored                                                |
| <sup>on the filesyst</sup><br>Renditi<br>C:/stellent3/partition1/vault/\$dDocTy                                                                                                    |                                                                                                    |
| □ Is web Web-viewable Path                                                                                                    |                                                                                                    |
| Path Infor C:/stellent3/partition1/weblayout/groups/S                                                                                                    | Show Path Metadata                                                                                                    |
| The following rules are applied to web locations where there is expectations of p<br>the URL may have its security attributes preceded by the 'groups' specifier and co<br>assumes that the next directory is the Content Type i.e. dDocType, which is then<br>recognizes the 'sg' directory as the beginning of the dispersion directory. Once 's<br>'d' segment, consequence is found if to be used to be the dobt to be the<br>Vault Path                                                                                                    | ompleted by the 'documents' specifier. After documents, the parser followed by the dDocName plus extension. However, the parser also |
| C:/stellent3/p Web URL File Path                                                                                                    |                                                                                                    |
| Web-viewabl<br>C:/stellent3/p SHttpRelativeWebRoot2\$groups/\$dSecurity@                                                                                                    | cName\$\$RenditionSpecifier\$\$RevisionLabel\$\$Exter                                                                                |
| \$HttpRelativeWebRoot2\$groups/\$dSecurityGroup\$/\$dDocAccount\$/documents/\$dDocTy                                                                                                    | pe\$/\$dDocName\$\$RenditionSpecifier\$\$RevisionLabel\$\$ExtensionSe                                                                |
| OK Reset                                                                                                    | Cancel                                                                                                    |

Storage Rules: Example 1 (contd.)

#### Added to config.cfg

```
HttpRelativeWebRoot2=/idc3_1/
```

### Added to httpd.conf (Apache)

```
IdcUserDB idc3_1 "C:/stellent3/data/users/userdb.txt"
Alias /idc3_1 "C:/stellent3/partition1/weblayout"
<Location /idc3_1>
DirectoryIndex portal.htm
IdcSecurity idc3
Allow from all
</Location>
```

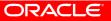

#### Storage Rules: Example 1 (contd.)

**Content Information** 

Content Actions ✓ E-mail Content ID: TEST2 Revision: 6 Type: ADACCT - Acme Accounting Department Title: test2 Author: sysadmin Storage Rule Marked in Metadata Commonte C:\stellent3\partition1\vault\adacct Go × Size Туре Date Modified Attributes Name 🔺 Text Document 9/4/2007 2:44 PM 🗐 4.TXT 2 KB A. 🚞 config ٠ 🗐 5.TXT Text Document 9/4/2007 2:51 PM A 2 KB 🕀 🚞 custom 🗐 6.TXT Text Document 9/4/2007 2:54 PM 2 KB A 🖽 🧰 data 🗐 7.TXT 9/4/2007 2:56 PM 2 KB Text Document A 🕀 🧰 database 🗐 9.TXT 9/4/2007 3:22 PM Text Document 2 KB A 🚞 install 🗐 10.TXT Text Document 9/4/2007 3:26 PM 2 KB А 🖃 🚞 partition1 🖃 🧰 vault 🗀 adacct 🖽 🚞 weblayout Native File: README.TXT Discussion: Create Discussion

ORACLE

## File Store Provider Storage Rules: Example 2

Vault Path

\$PartitionRoot\$/vault/\$dDocType\$/\$dDocAccount\$/\$dID\$\$ExtensionSeparator\$\$dExtension\$

Web-viewable Path

Web URL File Path

#### Vault Path

\$PartitionRoot\$/vault/\$dDocType\$/\$dDocAccount\$

### Parameterized Vault Path (\$PartitionRoot\$) Round-robin selection from all enabled partitions

## File Store Provider Storage Rules: Example 2 (contd.)

|                                         | ✓ Content Actions                  | ~ E |
|-----------------------------------------|------------------------------------|-----|
| Content ID: TEST5                       |                                    |     |
| Revision: 1                             |                                    |     |
| Type: ADACCT - Acr                      | ne Accounting Department           |     |
| Title: test5                            | Storage Rule and Partition ID      |     |
| Author: sysadmin                        |                                    |     |
| Comments:<br>Partition ID: mypartition2 | Marked in Metadata                 |     |
| Web Flag:                               |                                    |     |
| Storage Rule: wwFsRule_M                | Partition ID: mypartition2         |     |
| Security Group: Public                  | i di cicioni ibri intipartitioni i |     |
| Checked Out By:                         | Web Flag:                          |     |
| Status: Released                        |                                    |     |
| Formats: text/plain                     | Storage Rule: wwFsRule_MyRule2     |     |
|                                         |                                    |     |
| 5                                       |                                    |     |

Discussion: Create Discussion

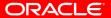

#### Storage Rules: Example 2 (contd.)

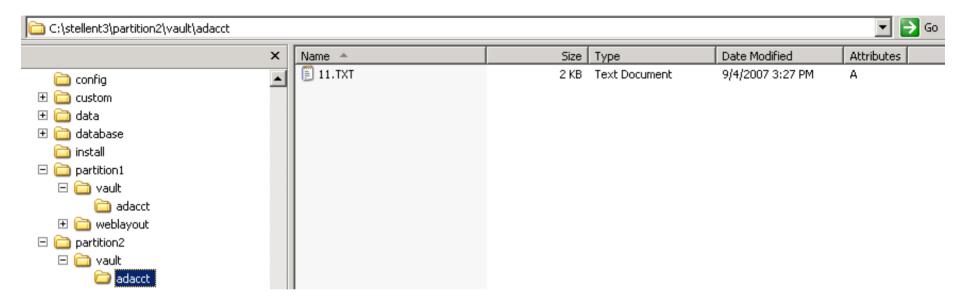

#### **Different vault location on disk**

- Notice there is no separate weblayout under "partition2"
- Weblayout files are in usual location

## File Store Provider Storage Rules: DB Storage

- Choose database storage for one or more of the Storage Rules
- Choose to keep some renditions on disk

#### ○ File system only

Files will be stored on the file system only. The location of the files is specified by the storage path information below. Files are stored in both the vault and weblayout directories unless the 'Is Webless' option is checked. The webless filestore will apply only to files that require conversion and is tied to the metadata field xWebFlag.

#### • JDBC Storage

Files will be stored in the database unless the system has been configured to store specified renditions on the file system. Use the options below to force renditions to be stored on the filesystem and not in the database.

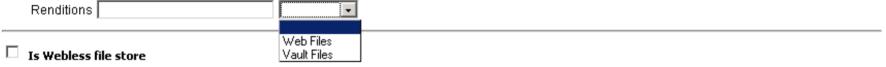

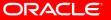

## File Store Provider Storage Rules: DB Storage

| Table Data Inde | exes Model Co   | onstraints | Grants St | atistics UI Defau | ilts – |
|-----------------|-----------------|------------|-----------|-------------------|--------|
| Add Column Mod  | dify Column Rer | name Colum | Drop Co   | Rename            | Сор    |
| Column Name     | Data Type       | Nullable   | Default   | Primary Key       |        |
| DID             | NUMBER          | No         | -         | 1                 |        |
| DRENDITIONID    | VARCHAR2(30)    | No         | -         | 2                 |        |
| DLASTMODIFIED   | TIMESTAMP(6)    | Yes        | -         | -                 |        |
| DFILESIZE       | NUMBER          | Yes        | -         | -                 |        |
| DISDELETED      | VARCHAR2(1)     | Yes        | -         | -                 |        |
| BFILEDATA       | BLOB            | Yes        | -         | -                 |        |
|                 |                 |            |           | 1 - 6             |        |

#### FileStorage table stores all appropriate renditions as blobs

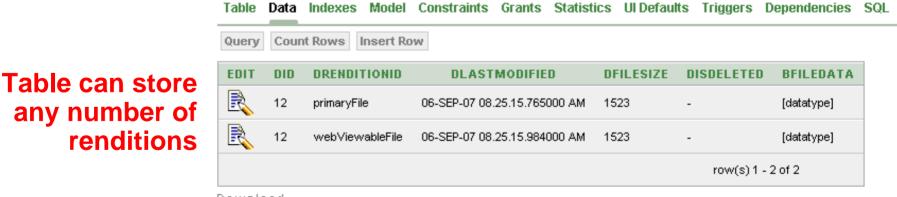

<u>Download</u>

ORACLE

**Important Considerations** 

#### Data Types

- Consider keeping web files on disk for WCM deployments
- Consider FS storage for DAM deployments (especially video)

#### Storage Rule Configurations

- Avoid exposing File Store Provider metadata fields to end users (they are hidden by default)
- Set values via Profiles (OnRequest or OnSubmit)

#### Webless Configurations

 Even if you have IBR, consider enabling "webless" store to avoid duplication of unconverted files (zip, exe, etc.)

**Important Considerations (contd.)** 

- Keep Security Information in Web URLs
  - Removing Security Group and Account information from web path will cause security checks to be disabled
- Consider use of partitions to avoid too many files in a folder
  - Scanning apps where everything goes into the same Security Group or Document Type
- Remember that, when using DB storage, files are stored in Content Server's system database
  - Component sample showing how to change this will be available in future release

**Important Considerations (contd.)** 

- Even when files are stored in DB, file system cache is maintained (default 365 days)
- Updating Storage Rule metadata value of a document will cause the file to be moved to the new store!!
  - Move content between stores by updating xStorageRule metadata
- Rules can be added and enabled at any time
  - Allows easy method to combat disk saturation
  - Allows for "archive" stores (searchable but no new additions)

**Questions? Comments?** 

Contact Information

Bob Wicklund Bob.wicklund@oracle.com

#### • For more information about File Store Provider, see

 http://download.oracle.com/docs/cd/E10316\_01/cs/cs\_doc\_10/documen tation/admin/admin\_FS\_provider\_10en.pdf

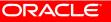